## **Demandes**

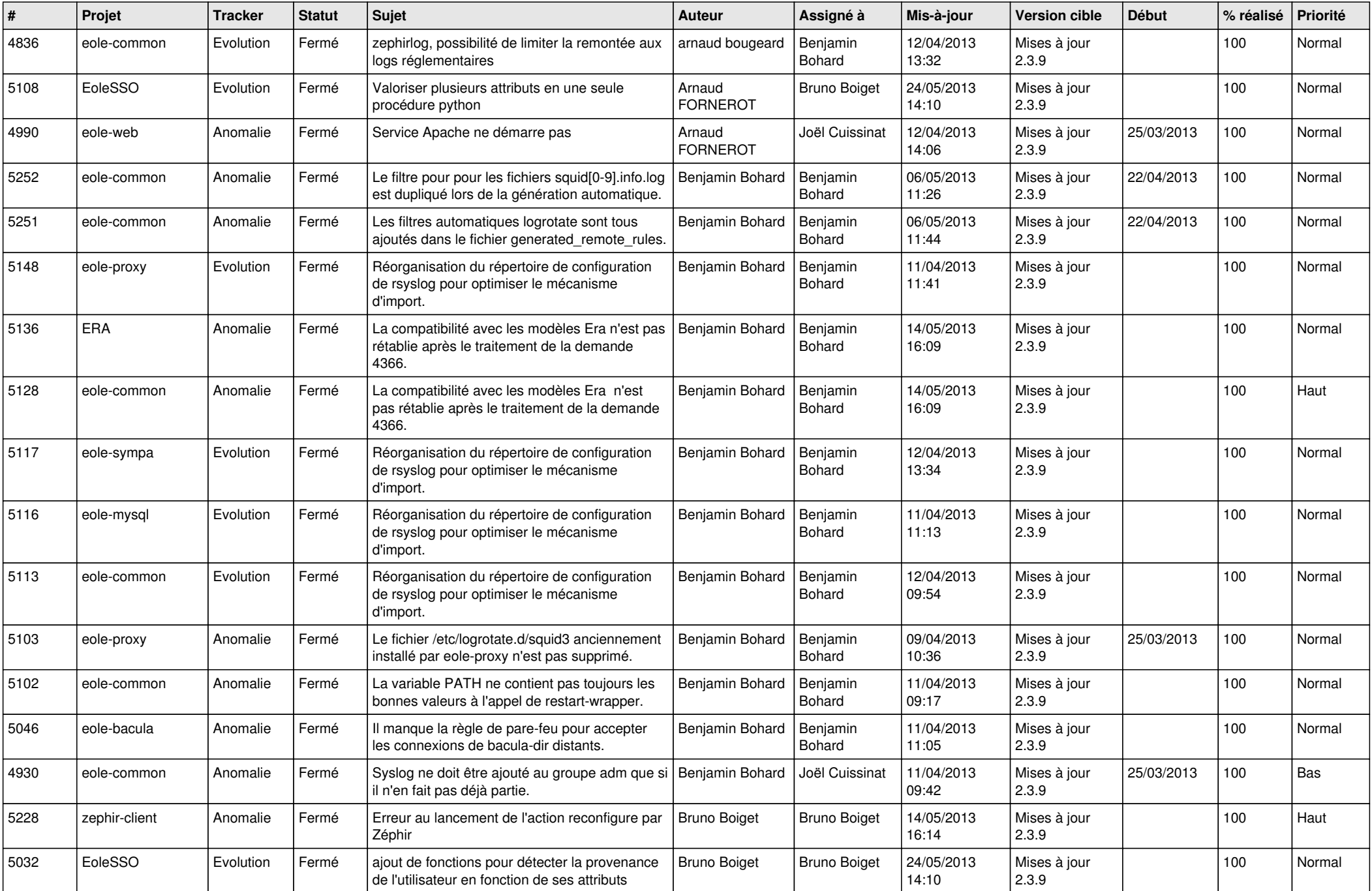

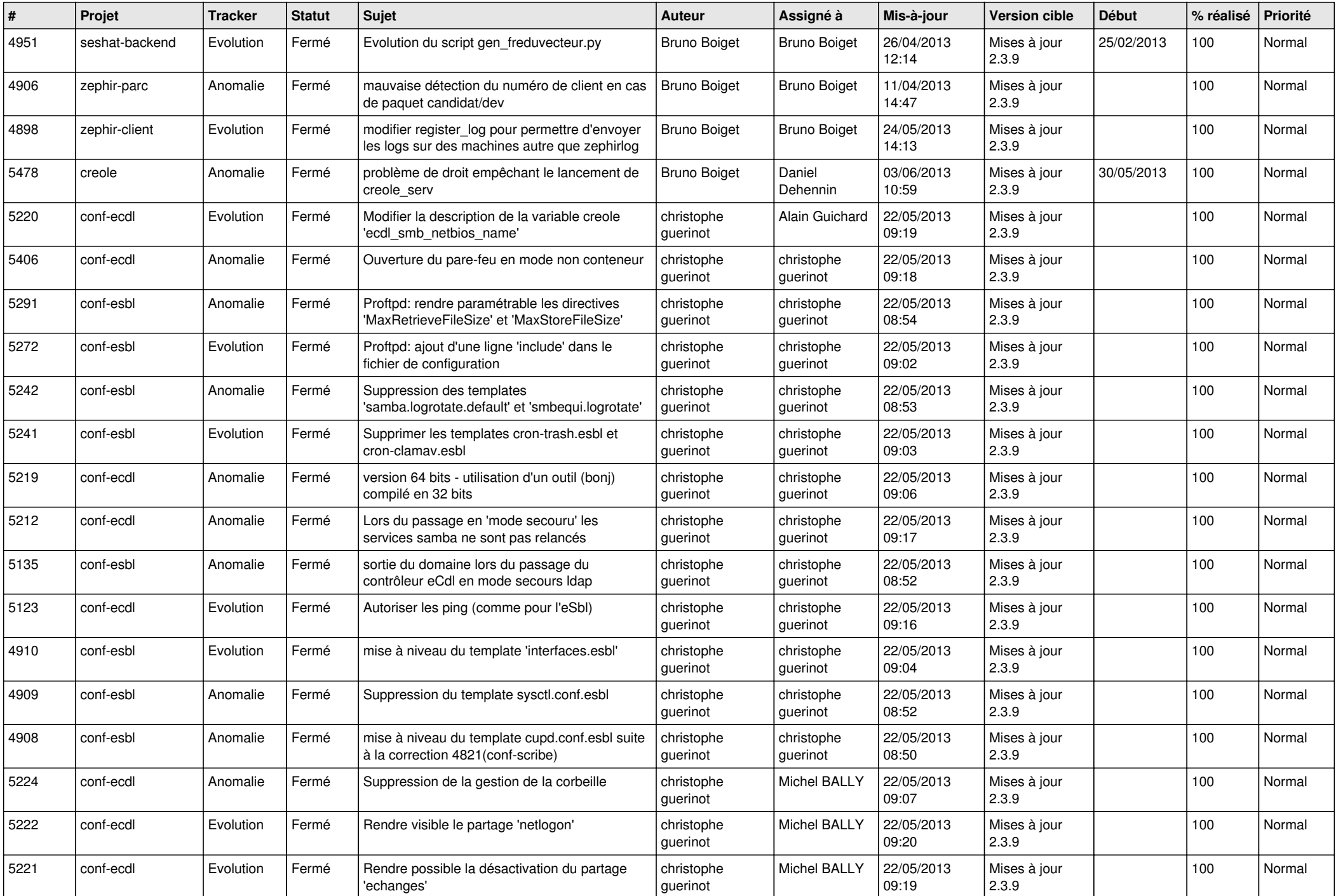

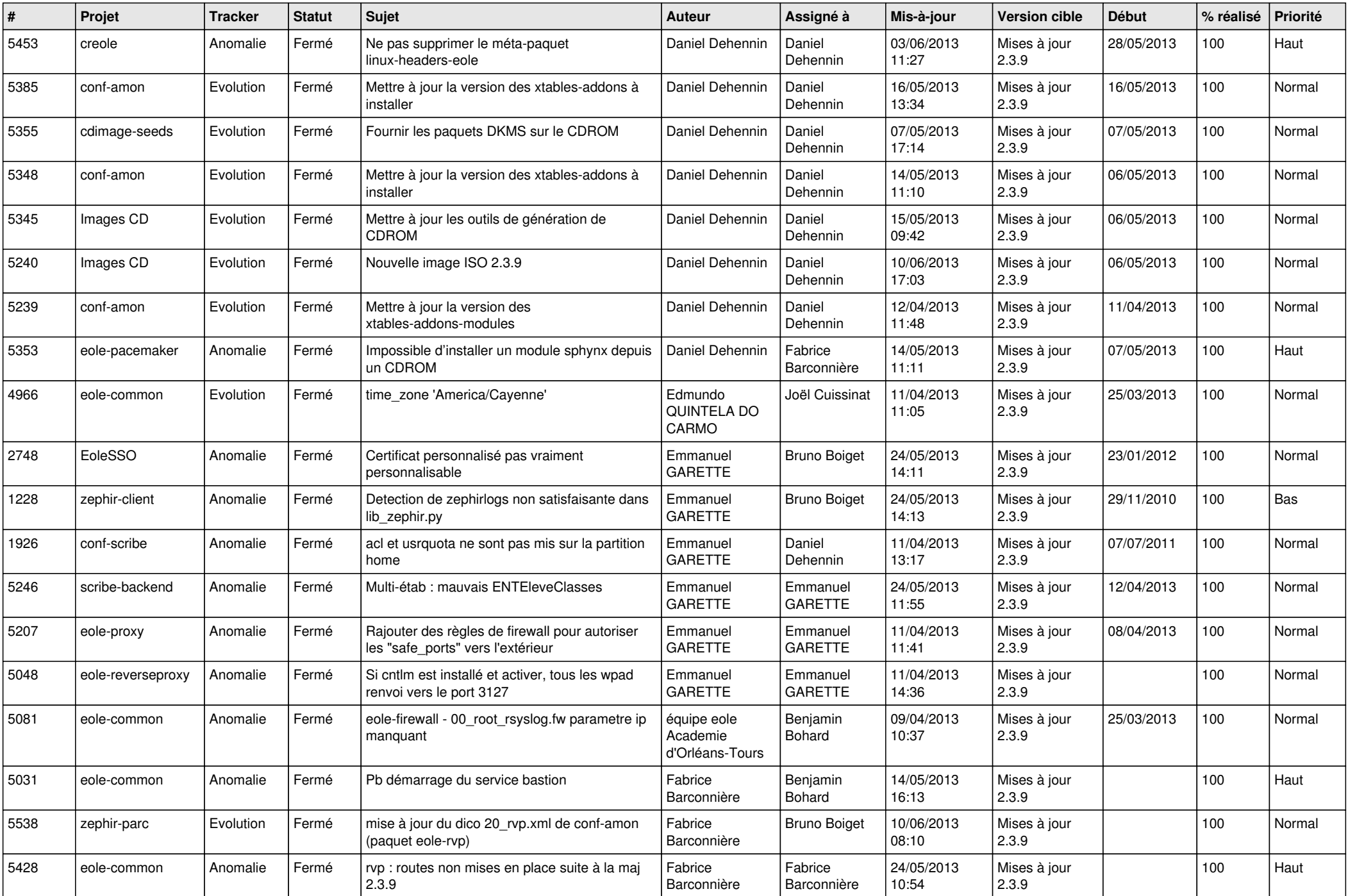

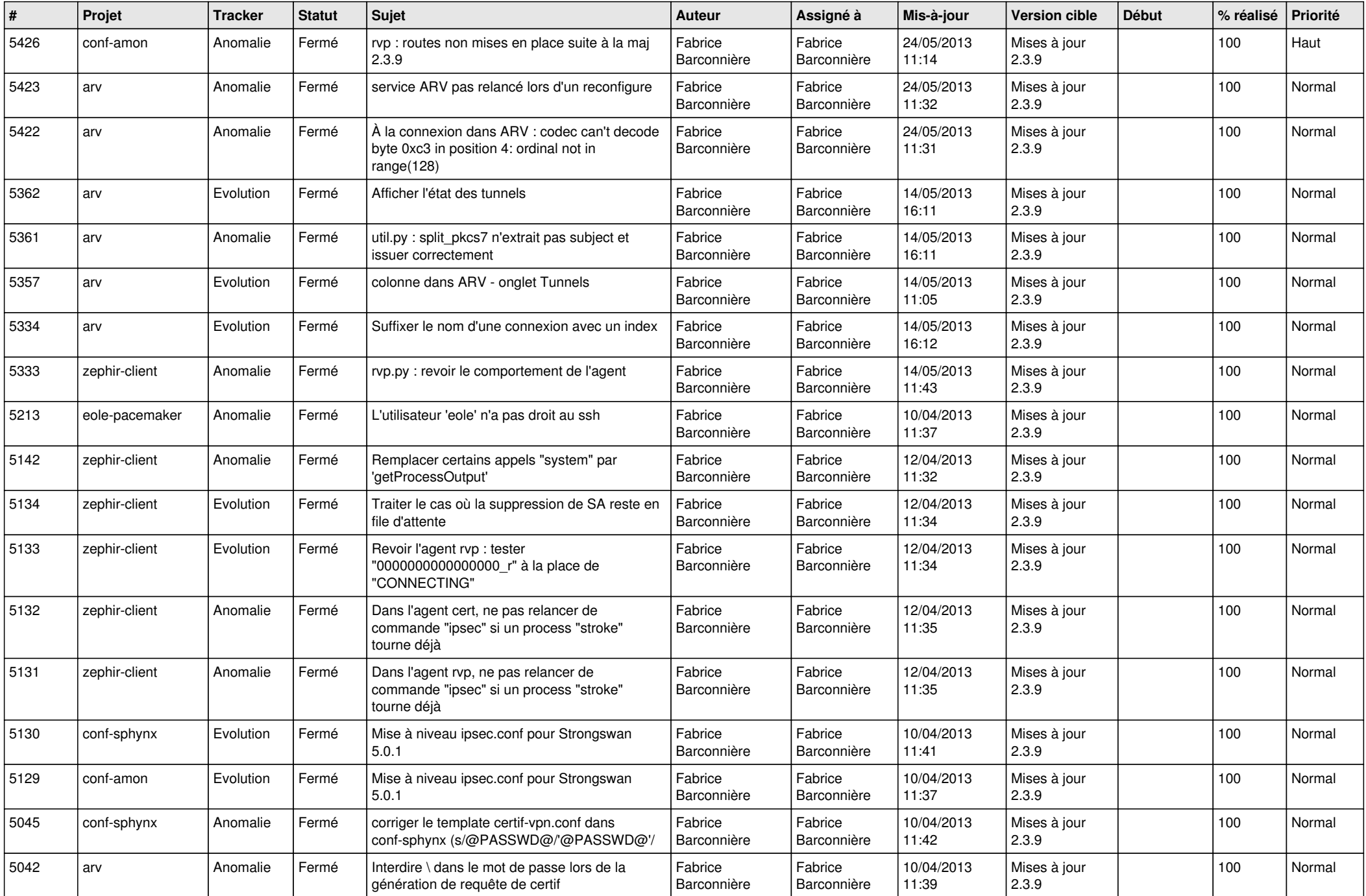

![](_page_4_Picture_773.jpeg)

![](_page_5_Picture_734.jpeg)

![](_page_6_Picture_104.jpeg)